**電話番号: +81452220343 -**

**eShop in silico - 902 SOHO STATION, 24-8 Yamashita-cho, Naka-ku, Yokohama, Japan 24-8 SOHO STATION 902** 

**メールアドレス: shop\_manager@insilicobiology.co.jp**

# IMC CE (SE) 3

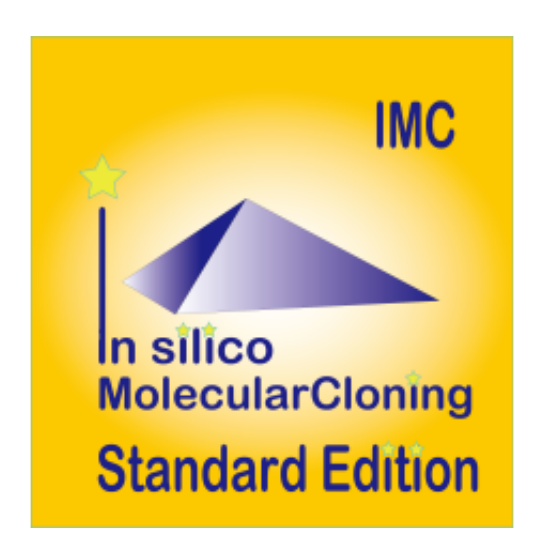

**製品番号:** IMC-SE-3MN

**製造元:** インシリコバイオロジー

# **単価: ¥8,800**

 **税抜価格: ¥8,000**

IMC<sub>0</sub>

3ヶ月ライセンス

#### Version Up

 $7$ 

- 
- 
- PNG

#### **Lab Note**

- IMC $\blacksquare$
- 
- 
- 
- 
- 
- $3$
- 
- 
- CSV
- $IMC$
- 
- Main Directory Tree, Reference Direactory Tree, Info Tab, Main Feature Map, Reference Feature Map
- Toolbox
- $\bullet$
- 
- $\sim$  1000  $\sim$  1000  $\bullet$
- -
	-

### **Blast**

- Blast
- $\bullet$ された記録では、ロードされた場合については、日本記録を目的については、日本記録を目的については、日本記録を目的については、日本記録を目的については、日本記録を目的
- 
- -
- - Setting
	- $\bullet$  $\sim$  1 $\sim$ 
		-
- 
- $\overline{P}$ R THE STREET STREET STREET STREET STREET STREET STREET STREET STREET STREET STREET STREET STREET STREET STREET
- $\bullet$
- 

### **Qualifier**

- Oualifier  $\bullet$
- 
- 

# Qualifier

 $\bullet$ 

 $\bullet$ 

- 
- 
- - **Feature Key Feature Xey** ーが作られている。これらのAualifierを編み出て、1個のフィーキャーには、1個のフィーキャーには、1個のフィーキャーには、1個のフィーキャーには、1個のフィーキャーには、1個のフィーキャーには、1個のフィーキャーには、1個のフィーキャーには、1個のフィーキャーには、1個のフィーキャーには、1個のフィーキャーには、1個のフィーキャーには、1個のフィーキャーには、1個のフィーキャーには、1個のフィーキャーには、1個のフィーキャーには、1

#### AND/OR/XOR

- $\bullet$
- 
- 
- 
- 
- 
- 
- 
- 
- 
- 
- 
- 
- 
- - $\mathsf{S}$ ix  $\mathsf{S}$

Lane, Three Lane, Two Lane, One Lane, Pack) (Forward, Reverse, Both)

 $\rm G_{G}$ Content 6 GC/AT Skew, Cumulative GC/AT Skew, Import Map Data, Fickett Profile)

- (Forward, Reverser, Both) Six Lane, Three Lane, Two Lane, One Lane, Pack)
- 
- - Sticky) DAM/DCM

Blunt,

Forward, Reverse, Both), Six Lane, Three Lane, Two Lane, One Lane, Pack) (Forward, Reverse, Both)

 $\bullet$ 

- $\bullet$
- 
- 
- Qualifier Cualifier

#### **GenBank**

- $\bullet$
- $\bullet$
- 
- 
- $\mathbf 1$
- PDF, PNG, EMF マットでもあることが出力です。

 $\bullet$ 

- $CDS$
- $\overline{\mathbf{3}}$  $CDS$ 
	-
- 
- PDF,PNG,EMF
- $\bullet$

 $\bullet$ 

## PDF, PNG, EMF)

- 
- 
- $1$
- 
- $\bullet$ GC<sup>2</sup>
- 
- 
- 
- 
- $\bullet$
- 
- 

# Qualifier

- 
- 
- PDF, PNG,

# EMF 3

- 
- 
- $\bullet$
- -
- 
- 
- 
- 
- 
- -
- 
- 
- 
- 
- 
- -
- -
- 
- 
- 
- -
	- -
- - -
	-
	-
- -
	-
	-
- 
- 
- 
- 
- 
- 
- 
- 
- $\bullet$
- 
- 
- 
- 
- 
- 
- 
- 
- $\bullet$  ABI, SCF
- 
- Oualifier  $\bullet$
- $\bullet$ 
	-
- 
- 
- 
- 
- CDS **CDS** 
	- FusionPCR
- $\bullet$
- CSV/FastA/GenBank
- 
- 
- 
- **AND/OR/NOT**
- CDS Inter Genic
- 

- CDS **CDS** 
	- **FusionPCR**

- $\bullet$
- CSV/FastA/GenBank
- Qualifier
- 
- 
- 
- $1~$  CDS
- CDS トパネット こうしょうかい しゅうしょく こうしょうしょう
- 
- 
- CSV/FastA
- 
- -
	-
- 
- 
- IMC (pattern.dat)
- 
- $COG$  $CDS$ 
	- $CDS$ 
		- トランド、COGの説明、locus\_tag、上流下流の遺伝子、CDSの塩基配列
- 
- CDS Fusion PCR,
- 
- CSV/FastA/GenBank
- $\bullet$

- $\circ$ 
	- $\circ$
	- DAM/DCM
- 
- 
- $\bullet$
- $\circ$
- 
- $\bullet$  $\circ$ 
	- CSV, FastA)
- 
- $\bullet$  $\circ$
- 
- $\bullet$
- - -
		-
		-
		-
		- -

 $\circ$ EMF) PDF, PNG,

# **PCR Primer**

#### **PCR Primre**

- インポート PCR マイマーファイルに関するいはない  $\bullet$ • Primer ID Primer Primer Tm GC **PCR**
- Primer ID, Length, Tm, GC(%), Comment
- 
- 

#### **PCR Primer**

- RCR PCR PCR  $\bullet$
- 
- 
- 
- Tm, GC ) F/R Primer(Priming Tm GC
- $3'-\tilde{A}$
- この画面からプライマーセットを選択し、PCRを実行することが可能で
- 
- 

ットはCSV形式でファイル出力が可能です。

#### **PCR Primer**

長、最小・最大Tm、最小・最大GC含量、アニーリングオリゴ濃度、塩 3' G,C) Priming Parameter (E-value, Percent Identity, Overlap Length) Primer Tm  $3'$   $3'$ 

#### **Batch PCR Primer**

- $\bullet$ PCR Primer PCR CDS Feature Key **Key**  $CDS$
- 
- **CSV**

#### **Whole Genome Covering Primer**

- $\bullet$
- 
- 
- 
- **CSV**

#### **Sequencing Primer**

- カレント配列をシーケンシングするための全シーケンシングPrimerセッ
- Primer
- $\bullet$
- CSV  $\bullet$

#### **PCR**

- PCR
- **Primer Set**
- Amplify

CSV/FastA

Contig Bridge  $\bullet$ 

#### **PCR**

- Primer PCR
- **Priming Site**
- **CSV**

### **Bridge Contigs**

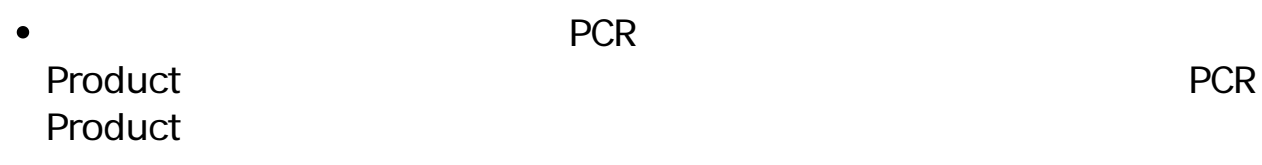

### **Ligation**

- 
- $\bullet$  $\mathbf 1$
- 
- $2$  $\sim$   $\sim$
- 
- $CDS$
- CDS CDS

 $\bullet$ 

- mRNA DNA
- <u>ていましょうがないようなな</u>  $\bullet$
- 
- $\bullet$
- $G$ C $\overline{G}$ 
	- **GC Skew, AT Skew**
- 
- 
- CSV
- 

### **ORF**

- ORF
- 

- -
	-
	-
	-
- CSV/FastA
- 
- CDS, ORF
- Prokaryote Eukaryte<br>• ORF
- CDS
- CDS アミノ酸配列に対して次のプロファイルを引き出す。

 $\bullet$ 

- $\bullet$
- 
- 
- 
- 
- blastn, blastp, blastx, tblastx, tblastn
- -

value, Bit score

Percent Identity Overlap Length, E-

- $\bullet$
- **Qualifier Cualifier**  $\bullet$ 
	-

- $\bullet$
- 
- $\sim$  2
- 
- CSV  $\bullet$
- 
- 
- 
- 
- 
- 
- 
- 
- 
- Box, Circle, None
- PDF  $\bullet$ 
	- $\mathsf{dnd}$
- $\bullet$
- 
- 
- 
- $1$
- MetaGenomeAnnotator, AUGUSTUS, tRNAScan-SE, RNAmmer
- 
- CDS
- 
- CSV

- 
- 
- 
- 

• in silico Assembler de novo Assembler 50bp<br>DNA Fragment • NGS Read  $QV$  and  $N$ 

#### **iSipder**

- $\bullet$
- $5$ RefsSeq microbial, COG, KOG, NR,
- TrEMBL)
- 
- 
- 
- 

#### **TaxiSpider**

- Taxonomy Tree • Taxonomy Tree 2 Super Kingdom Order イン、そこから1つ選択されたOrderに属するTreeを中央のペインに展開
- Taxonomy Species Nuc AA Locus, definition, length  $NCB$

#### **NGS**

 $NGS$  and  $NGS$  and  $NSS$  and  $NSS$  and  $NSS$  and  $NSS$  and  $NSS$  and  $NSS$  and  $NSS$  and  $NSS$  and  $NSS$  and  $NSS$  and  $NSS$  and  $NSS$  and  $NSS$  and  $NSS$  and  $NSS$  and  $NSS$  and  $NSS$  and  $NSS$  and  $NSS$  and  $NSS$  and  $NSS$  and  $NSS$  and  $NSS$ 

#### **GenBank**

- 1 CenBank
- 
- GenBank/EMBL

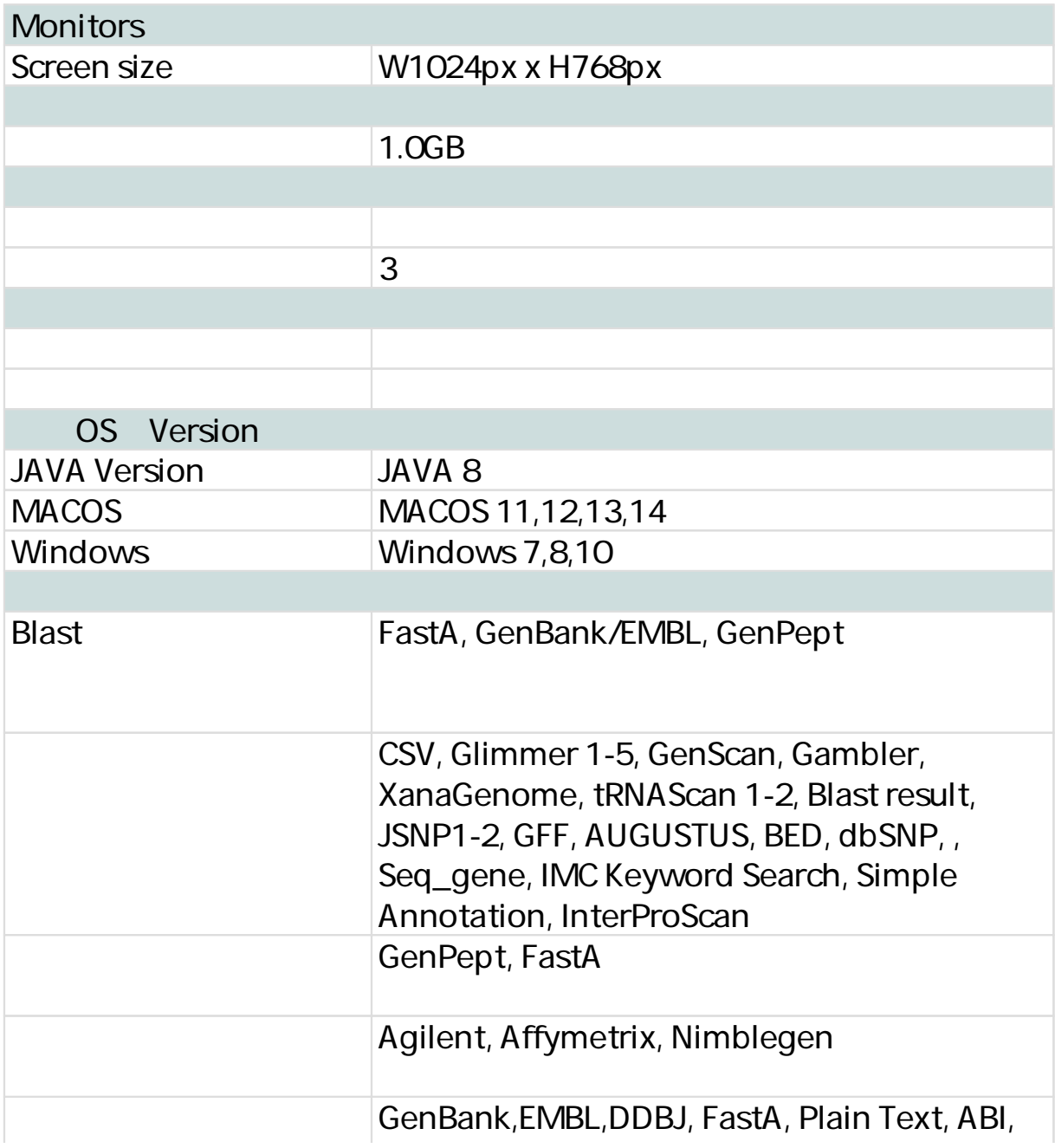

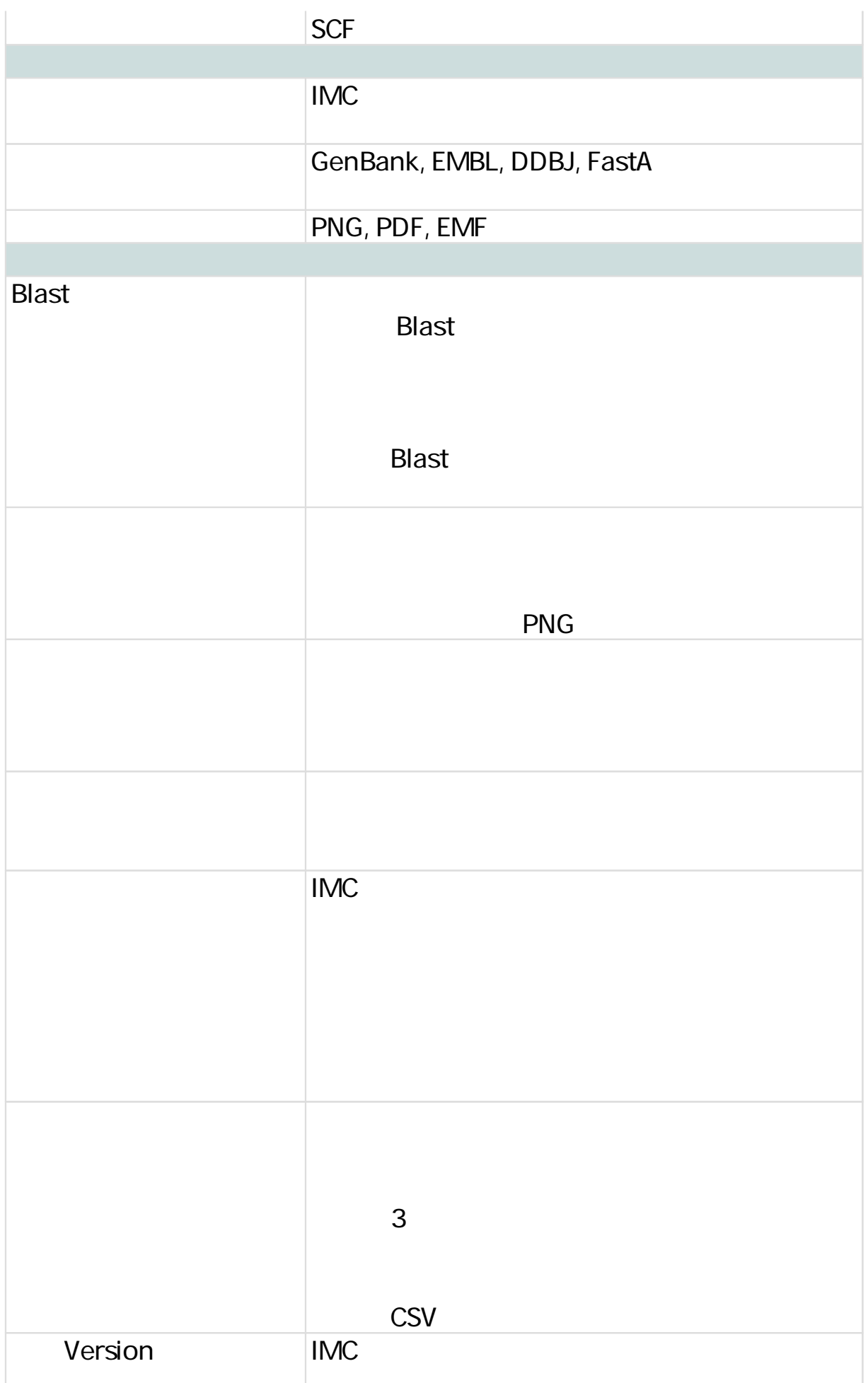

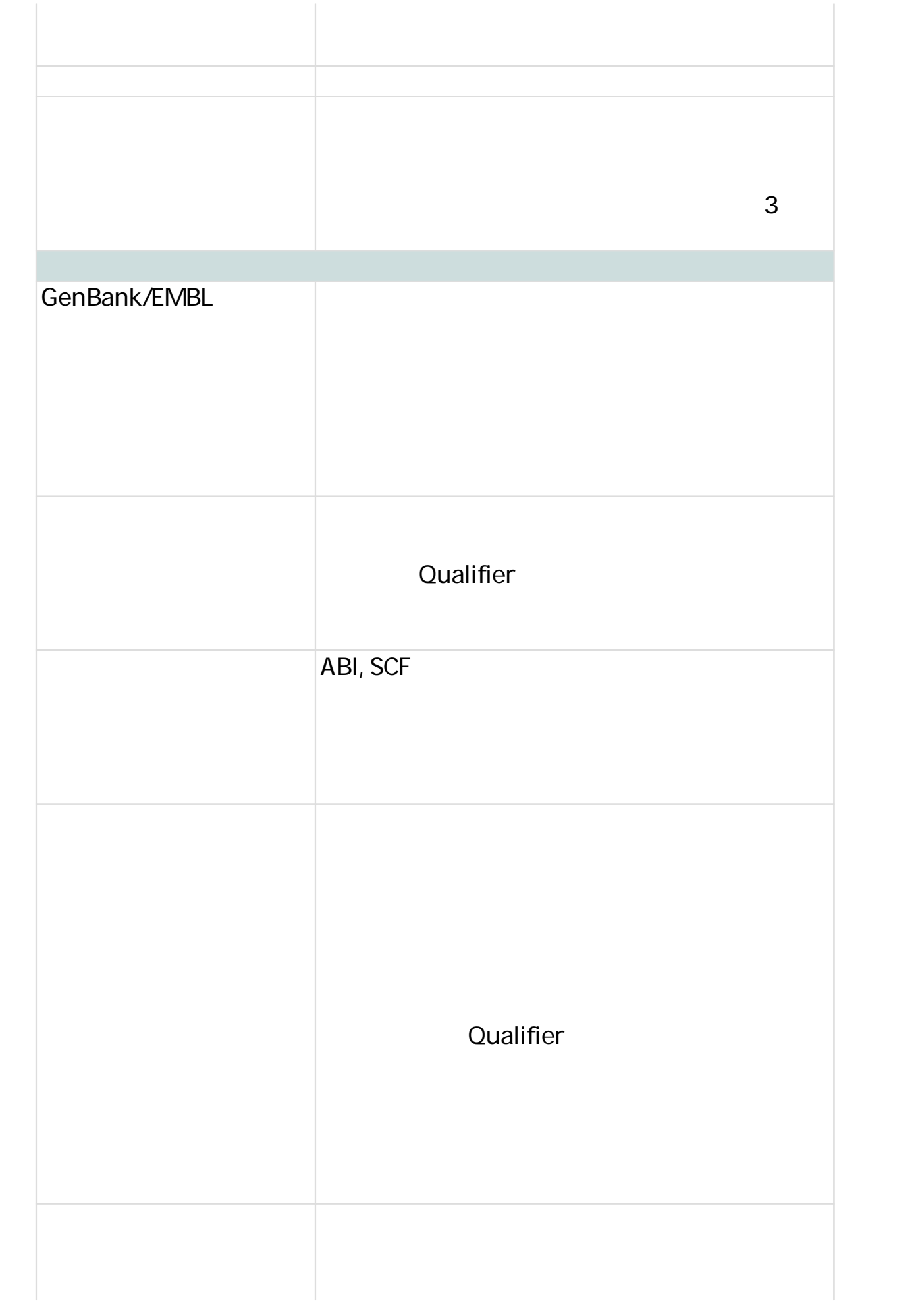

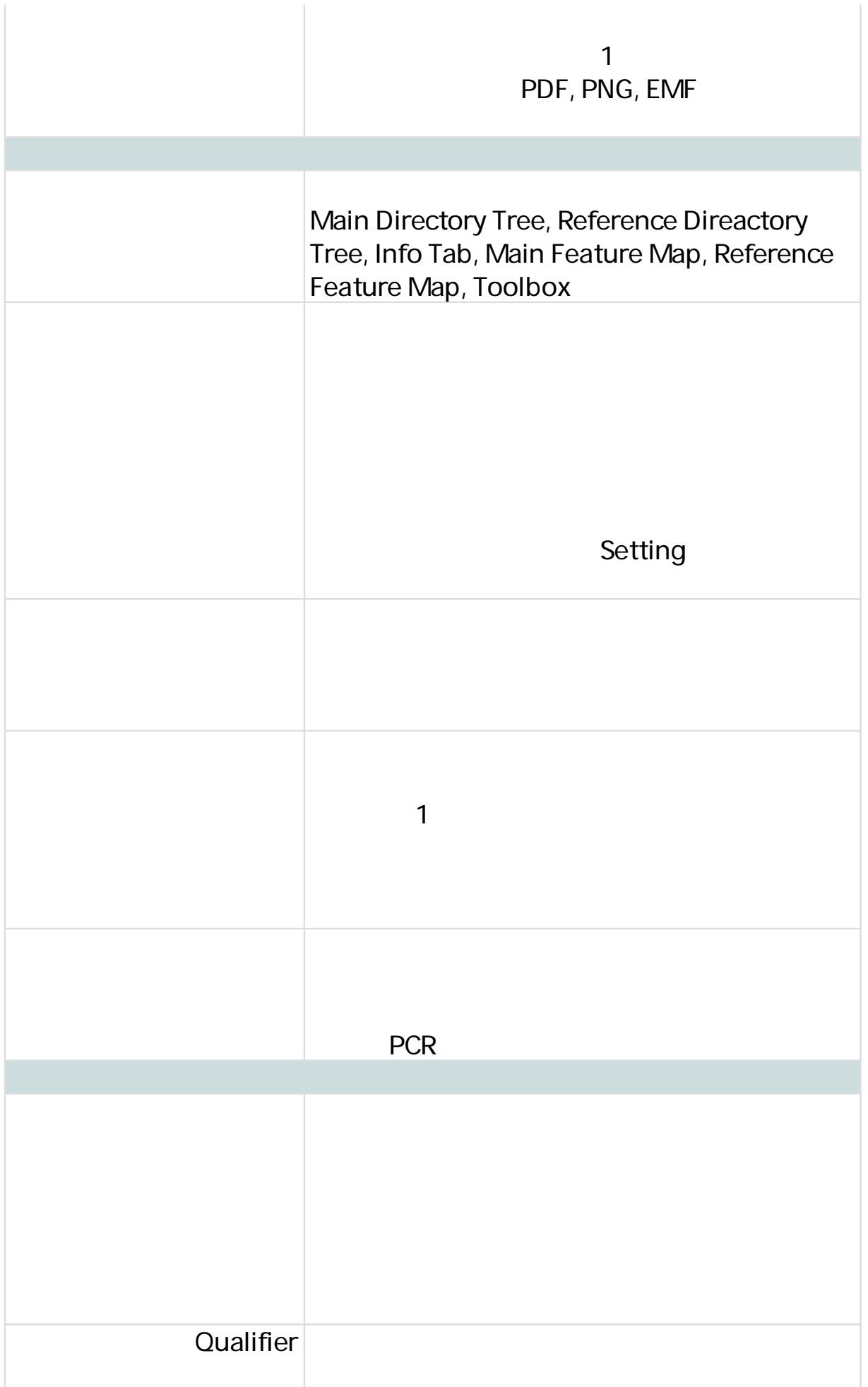

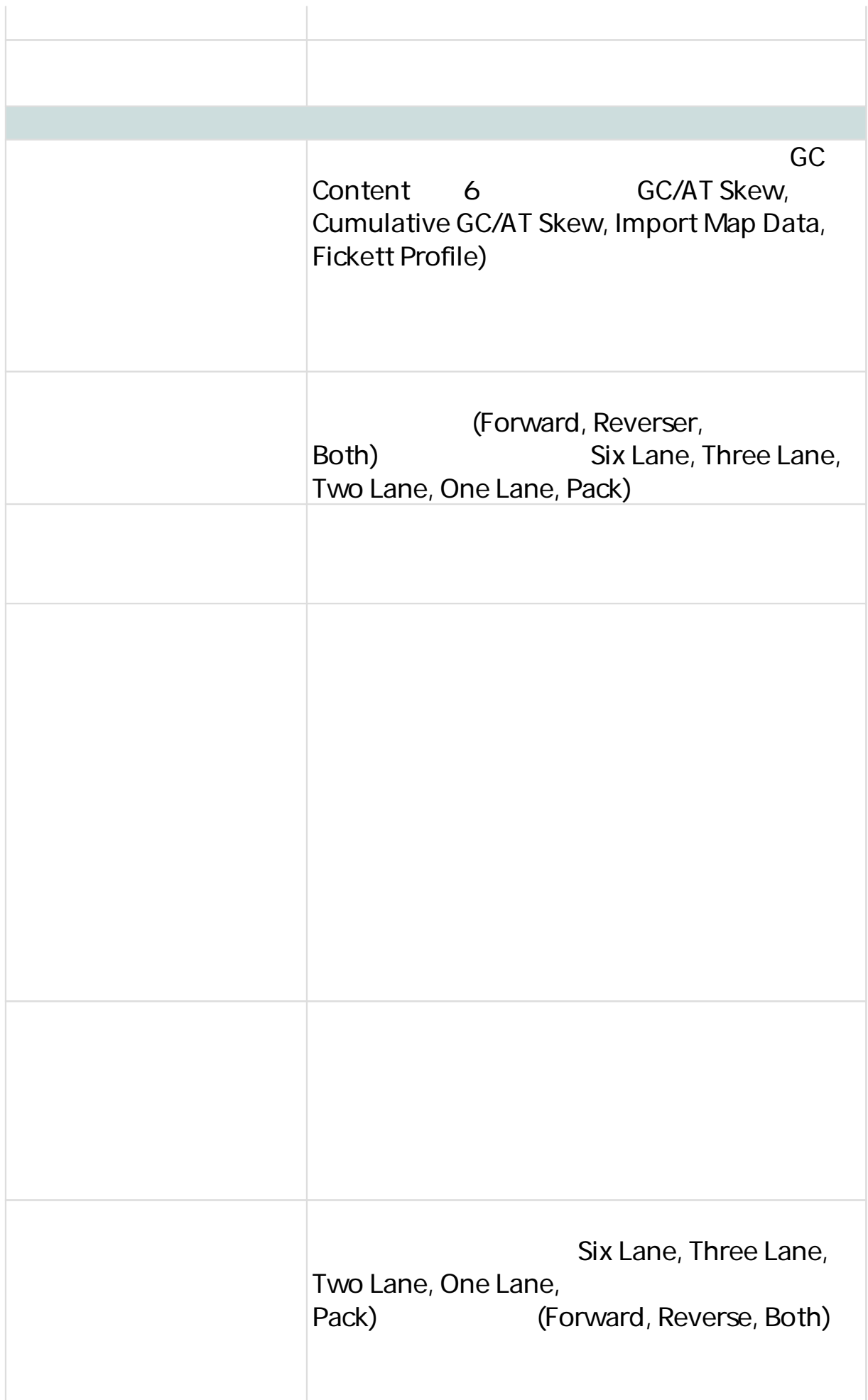

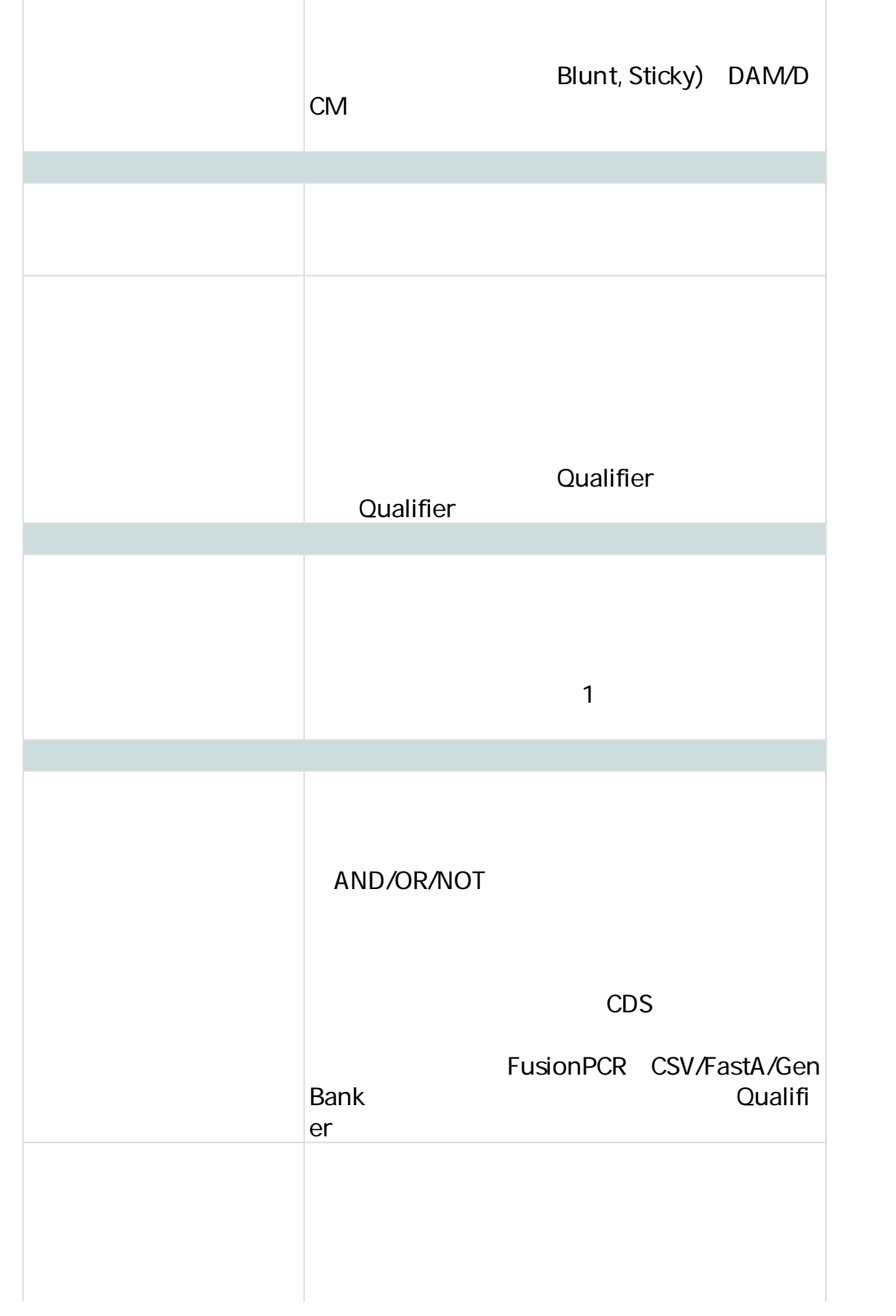

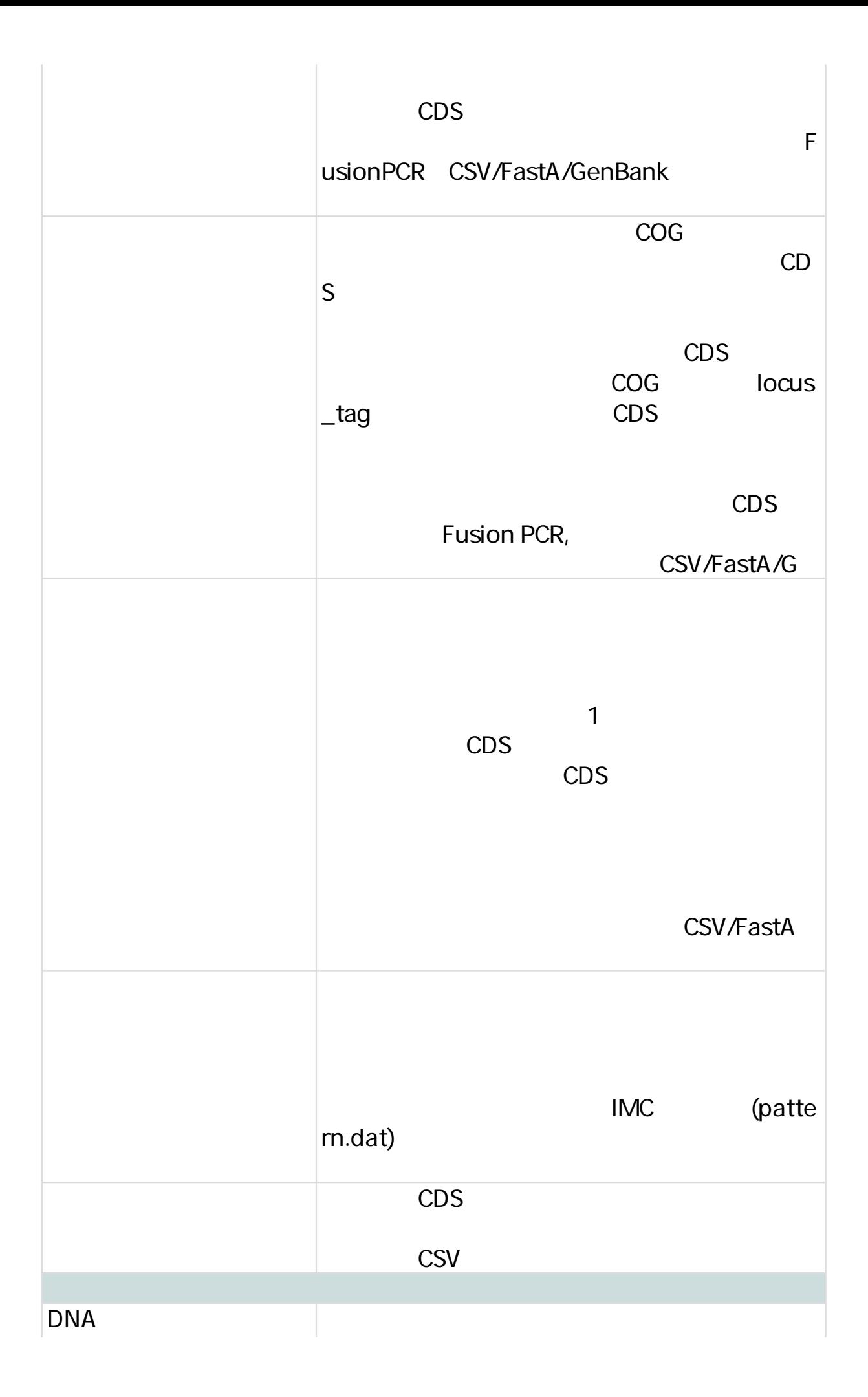

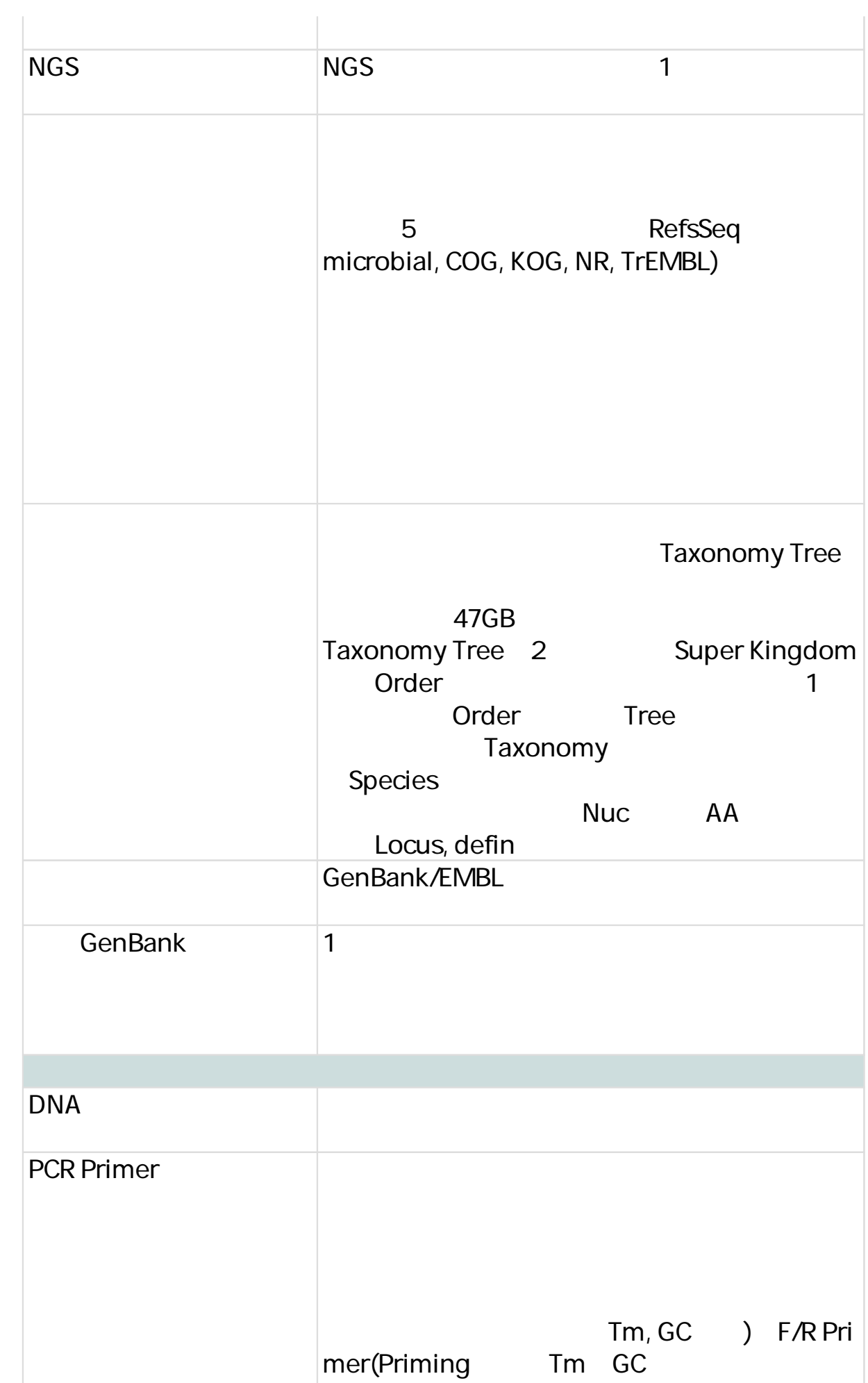

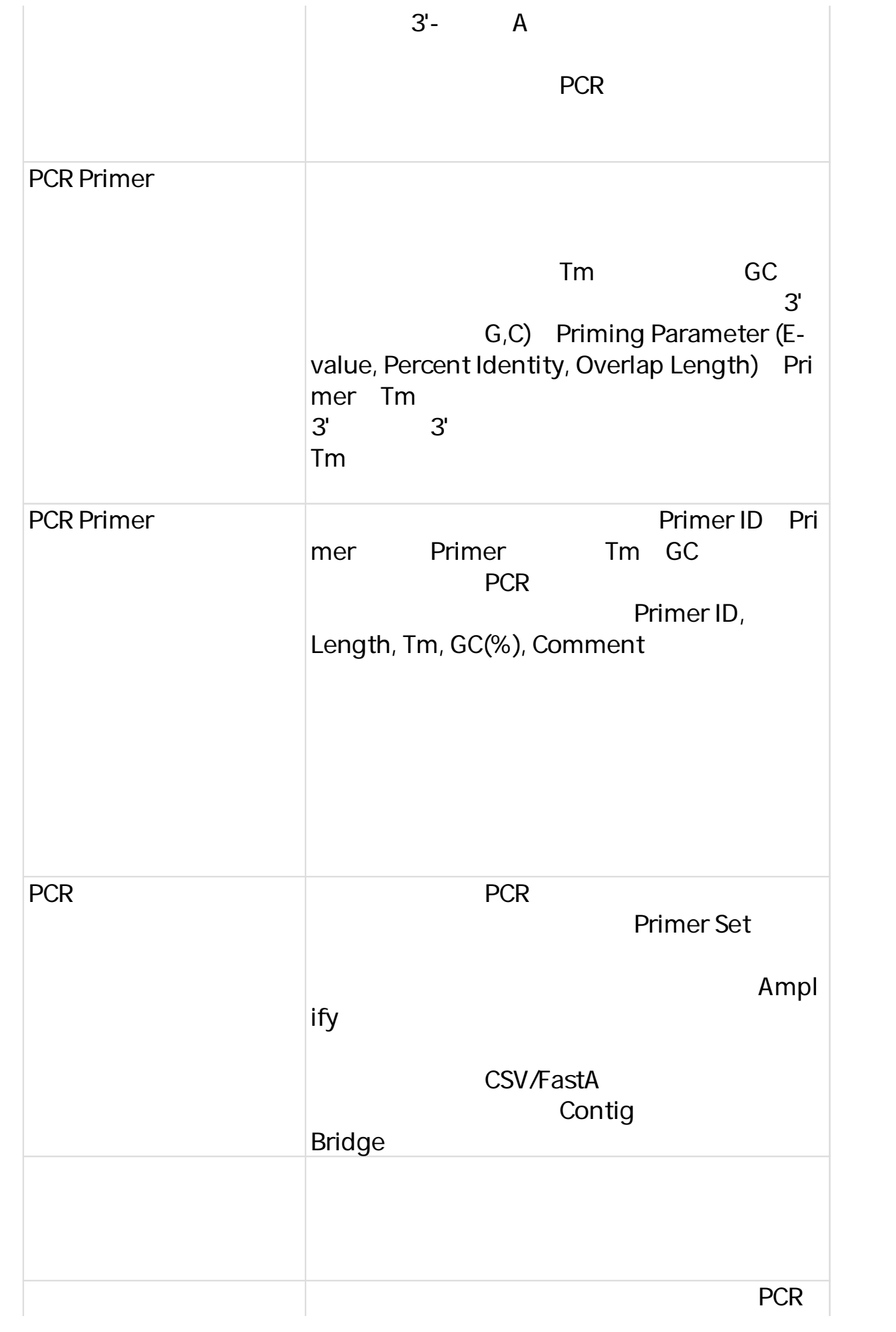

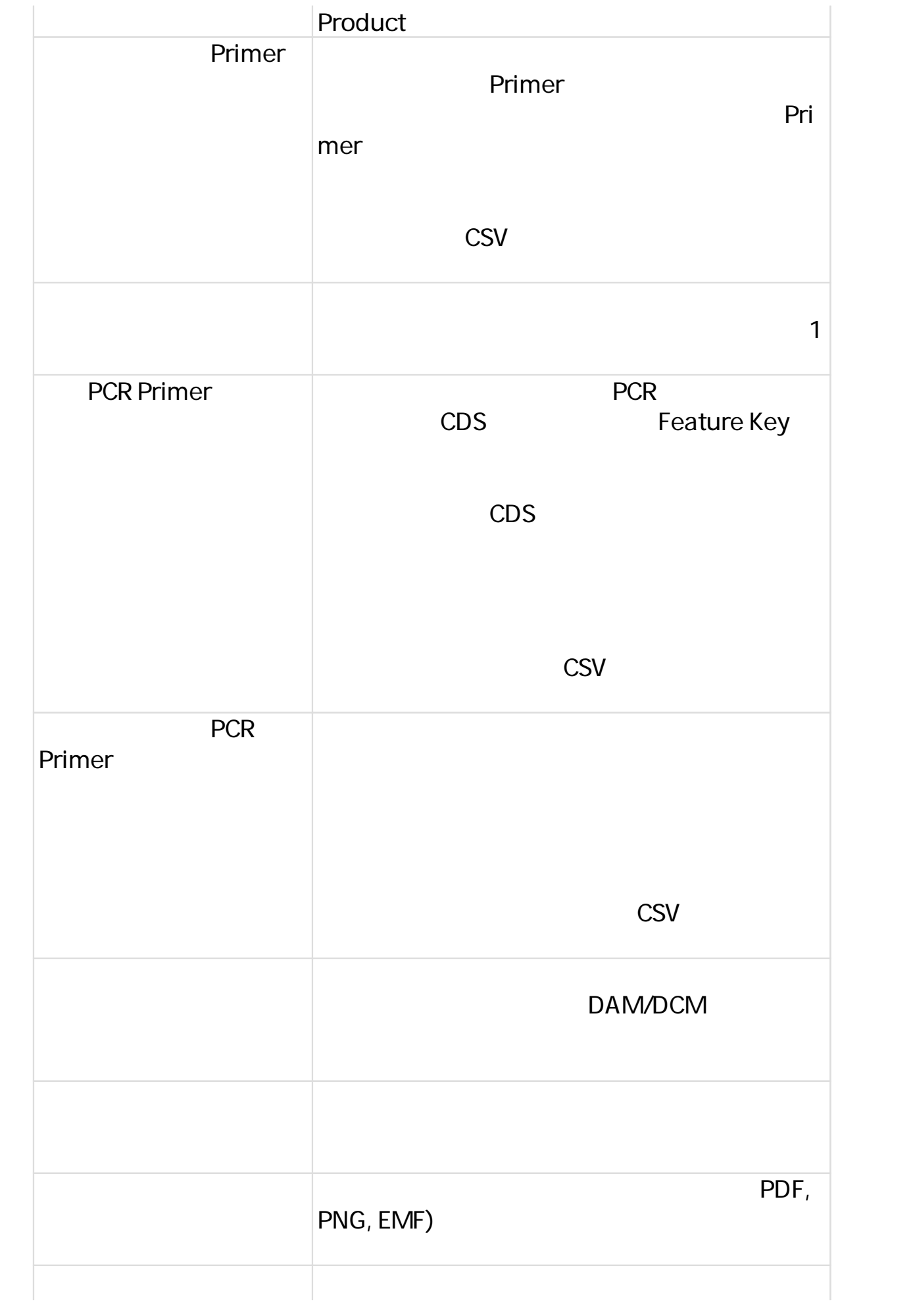

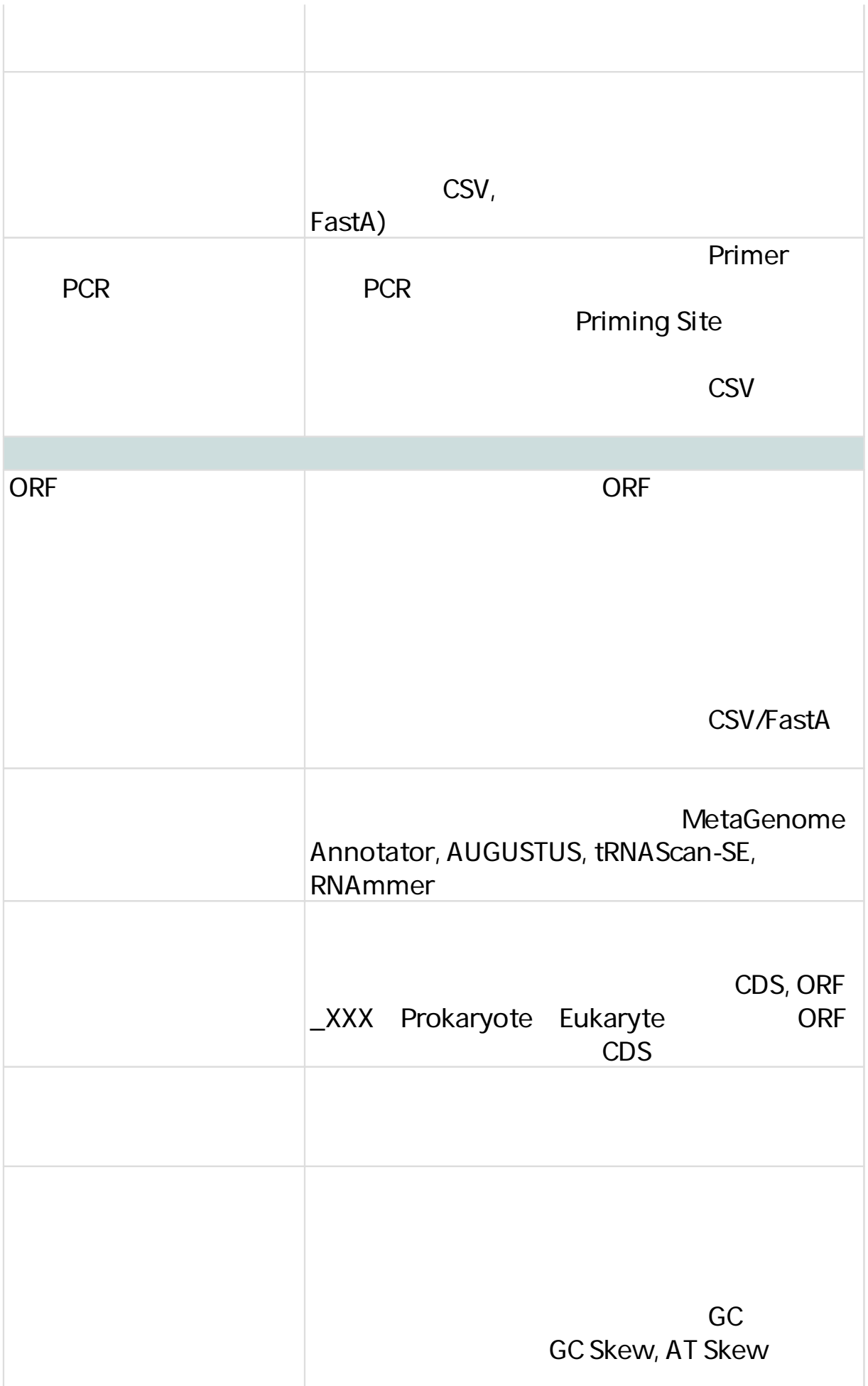

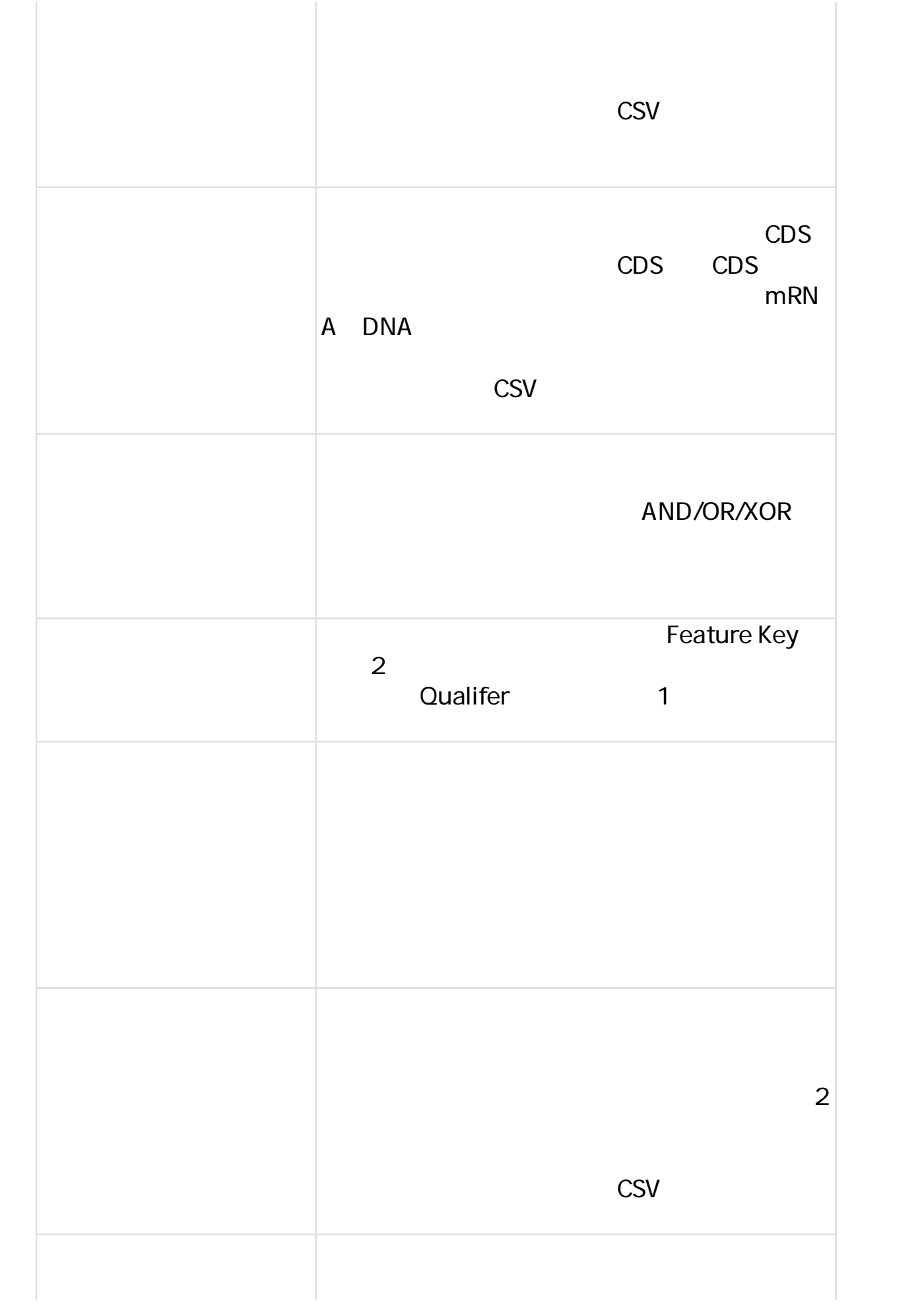

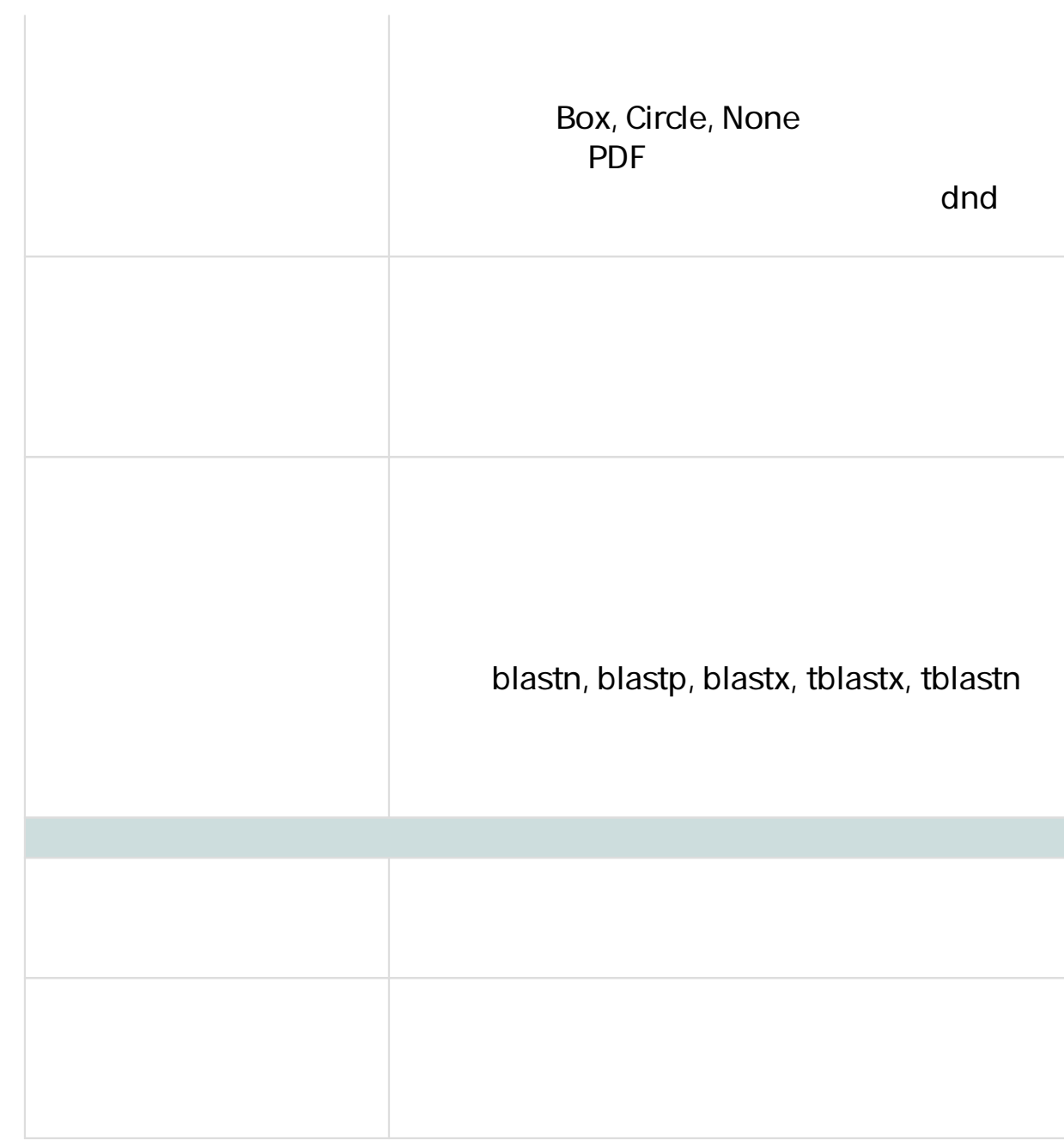